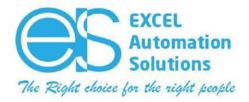

|       | Introduction about DCS System          |
|-------|----------------------------------------|
|       | Brief about Types of controller & IO's |
|       | Brief about Types of Workstation       |
|       | Brief about Types of Panel & Design    |
| DAY-1 | Brief about Architecture               |
|       | Database Creation                      |
|       | Controller & IO's Configuration        |
|       | Workstation Configuration              |
|       | Network Details Explanation            |

|       | Configuring Area & Module              |
|-------|----------------------------------------|
|       | Creating New Program                   |
|       | Program Creation (Logics Development)  |
|       | Configuration Function Block           |
| DAY-2 | Implementation of Open Loop            |
|       | Simulation In Hardware                 |
|       | Implementation of Close Loop           |
|       | Assigning Faceplate & Detail Faceplate |
|       | Alarm Configuration                    |

|       | Brief About SCADA (Graphics)           |
|-------|----------------------------------------|
|       | Configuring Graphics Template          |
|       | Creating New Graphics                  |
|       | Configuring Database Tag Link          |
| DAY-3 | Animation implementation               |
|       | Visibility implementation              |
|       | Run Mode Explanation                   |
|       | Implementation of Totalizer            |
|       | Explanation about Control Studio Debug |

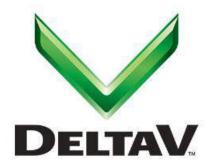

### **EXCEL Automation Solutions**

No. 6, Excel Tower, Railway Gate Road, Kilambakkam, Urapakkam, Chennai - 603210, Tamil Nadu, India.

**M:** +91 88 7000 7000

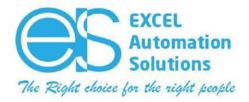

|       | Detail Device control Block             |
|-------|-----------------------------------------|
|       |                                         |
|       | Configuring Name set                    |
|       | Assigning Interlocks & Permissive       |
|       | Configuring in Graphics                 |
| DAY-4 | Implementation of SFC                   |
|       | Tags configuring for History Collection |
|       | Assigning Process History & Events      |
|       | History Collection Tags Monitoring      |
|       | Events monitoring                       |

| DAY-5 | Graphics Data Entry Creation (DCS & SIS) |
|-------|------------------------------------------|
|       | Graphics Detail Design                   |
|       | Dynamo Creation                          |
|       | Static Object Creation                   |
|       | Creating Pop-ups                         |
|       | Alarm Screen Configuring                 |
|       | Graphics Template &Toolbar Explanation   |
|       | Directory Configuration                  |
|       | Overview Page configuration              |

| DAY-6 | Brief about SIS System                    |
|-------|-------------------------------------------|
|       | Brief about ESD and F&G System            |
|       | SIS Controller & IO's Detail              |
|       | SIS Function Block Types                  |
|       | Configuring Analog Voter Block            |
|       | Configuring Digital Voter Block           |
|       | Bypass & Set point Configuration          |
|       | Explanation about Secure Parameters       |
|       | Cause & Effect matrix Block Configuration |
|       | SIS module Implementation in Graphics     |

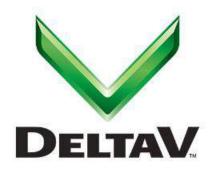

#### **EXCEL Automation Solutions**

No. 6, Excel Tower, Railway Gate Road, Kilambakkam, Urapakkam, Chennai - 603210, Tamil Nadu, India.

M: +91 88 7000 7000

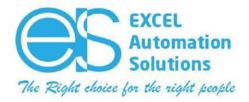

| DAY-7 | Brief about Third Party                |
|-------|----------------------------------------|
|       | Modbus Configuration                   |
|       | Explanation about Profibus             |
|       | Explanation about FF module            |
|       | Detail Explanation About Configuration |
|       | Configuring Landing Modules            |
|       | Configuring Signals & Registers        |
|       | Configuring Parameters                 |
|       | Brief about OPC                        |
|       | Explanation about OPC                  |

| DAY-8 | Bulk Edit Application (Addin)           |
|-------|-----------------------------------------|
|       | Bulk Edit Program Configuration         |
|       | Brief about bulk edit Format            |
|       | Implementation of Bulk Edit             |
|       | Database Library detail                 |
|       | Module Template Detail                  |
|       | Class base Module Detail                |
|       | Assigning to different areas            |
|       | Brief about major class module template |
|       | Brief about Library Device              |

| DAY-9 | User Manager                              |
|-------|-------------------------------------------|
|       | System Security details                   |
|       | Login Details                             |
|       | License Details                           |
|       | Restriction Control                       |
|       | Configuring Operator workstation          |
|       | Explanation about Application Workstation |
|       | Application workstation Purpose           |
|       | Networking types                          |
|       | Detail about Workstation specification    |

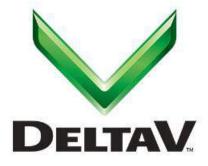

#### **EXCEL Automation Solutions**

No. 6, Excel Tower, Railway Gate Road, Kilambakkam, Urapakkam, Chennai - 603210, Tamil Nadu, India.

M: +91 88 7000 7000

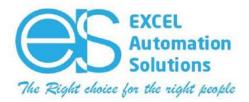

| DAY-10 | Report Application Addin                 |
|--------|------------------------------------------|
|        | Report Configuration                     |
|        | Schedule base report generation          |
|        | Diagnostics Page Explanation             |
|        | Module scanning & Block Scan Explanation |
|        | Trouble shooting Detail Explanation      |
|        | Backup & Restore Explanation             |
|        | Q & A                                    |
|        | Q & A                                    |
|        | Q & A                                    |

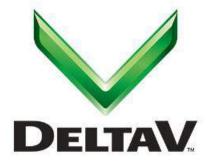

#### **EXCEL Automation Solutions**

No. 6, Excel Tower, Railway Gate Road, Kilambakkam, Urapakkam, Chennai - 603210, Tamil Nadu, India.

M: +91 88 7000 7000